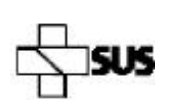

Ministério da Saúde Secretaria de Vigilância em Saúde Departamento de HIV/Aids, Tuberculose, Hepatites Virais e Infecções Sexualmente Transmissíveis

# **Formulário para Solicitação do Exame Pesquisa de Multipatógenos IST – Detecção de Clamídia e Gonococo por Biologia Molecular**

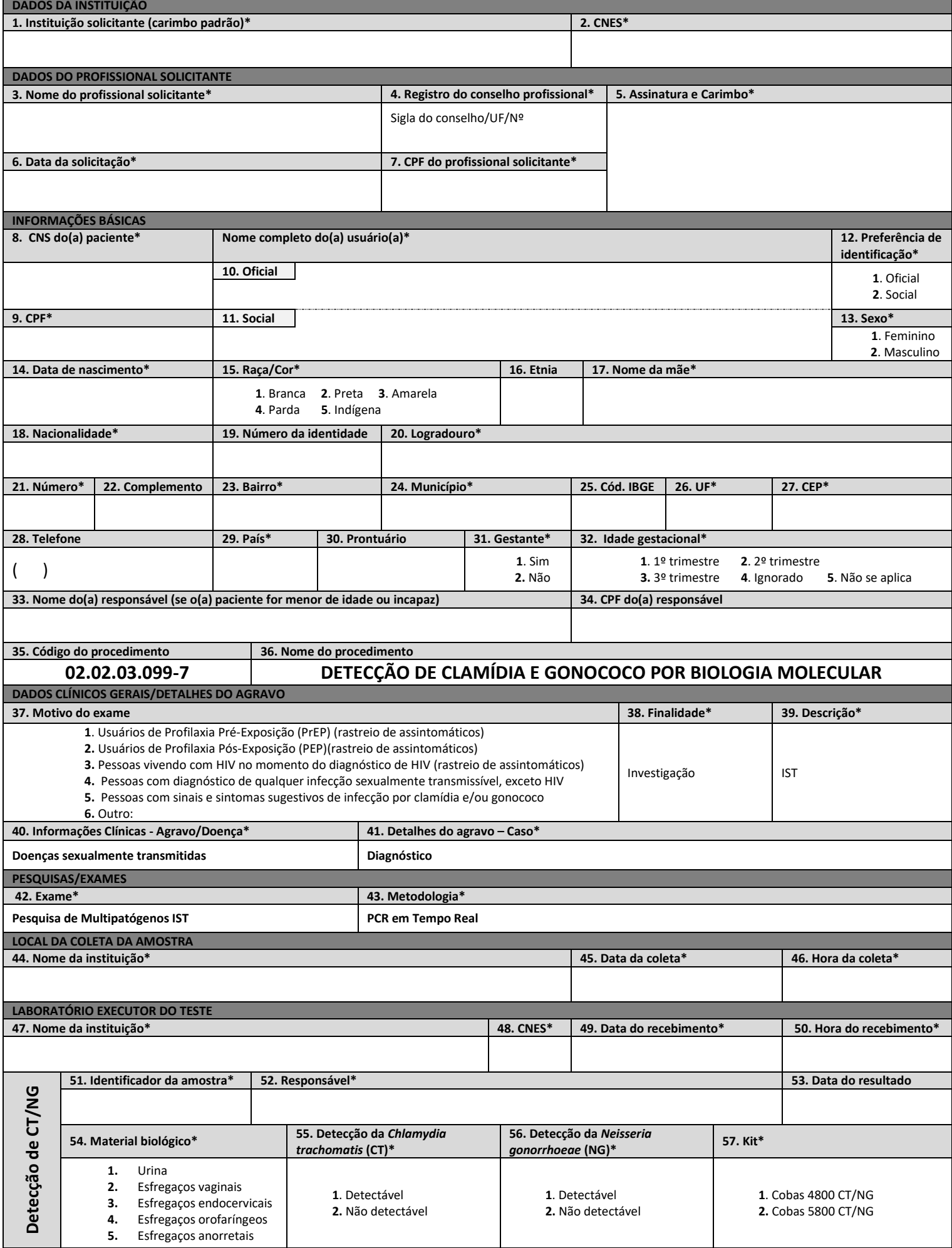

\*Preenchimento obrigatório https://www.gov.br/aids (20/09/2023)

### **INSTRUCIONAL - SOLICITAÇÃO DO EXAME PESQUISA DE MULTIPATÓGENOS IST – DETECÇÃO DE CLAMÍDIA E GONOCOCO POR BIOLOGIA MOLECULAR**

#### **DADOS DA INSTITUIÇÃO**

**1. Instituição solicitante (carimbo padrão)\*:** Informar o nome da Instituição solicitante *(Preenchimento obrigatório)*.

**2. CNES\*:** Inserir Cadastro Nacional de Estabelecimentos de Saúde da Instituição solicitante *(Preenchimento obrigatório)*.

#### **DADOS DO PROFISSIONAL SOLICITANTE**

- **3. Nome do profissional solicitante\*:** Informar o nome do profissional solicitante *(Preenchimento obrigatório)*.
- **4. Registro do conselho profissional\*:** Inserir o registro do conselho profissional no formato Sigla do conselho/ UF/Nº *(Preenchimento obrigatório)*.
- **5. Assinatura e Carimbo\*:** Inserir a assinatura e carimbo do profissional solicitante *(Preenchimento obrigatório)*.

**6. Data da solicitação\*:** Inserir a data de solicitação do exame no formato dd/mm/aaaa *(Preenchimento obrigatório)*.

**7. CPF do profissional solicitante\*:** Inserir o número do Cadastro de Pessoa Física do profissional solicitante *(Preenchimento obrigatório)*.

#### **INFORMAÇÕES BÁSICAS**

8. CNS do(a) paciente\*: Inserir o número do Cartão Nacional de Saúde do Usuário SUS. O correto preenchimento do CNS no formulário eletrônico do GAL permite que os campos de identificação do indivíduo sejam preenchidos automaticamente *(Preenchimento obrigatório)*.

**9. CPF\*:** Inserir o número do Cadastro de Pessoa Física do Usuário SUS *(Preenchimento obrigatório)*. Esse item não será obrigatório para algumas exceções, que são: estrangeiros, vulnerável e indígena (conforme decreto 9.723, de 11 de março de 2019).

**Nome completo do(a) usuário(a)\*** (conforme decreto nº 8.727/2016 e portaria MS nº 1.820/2009 - *Preenchimento obrigatório*)

**10. Oficial:** Nome do Usuário SUS, conforme consta no documento de identificação oficial da pessoa.

**11. Social:** Nome pelo qual a pessoa travesti ou transexual se identifica e é socialmente reconhecida.

**12. Preferência de identificação\*:** Deve ser indicado o nome pelo qual a pessoa travesti ou transexual prefere ser identificada *(Preenchimento obrigatório)*.

**13. Sexo\*:** Indicar o sexo designado no nascimento da pessoa *(Preenchimento obrigatório)*.

**14. Data de nascimento\*:** Inserir a data de nascimento no formato dd/mm/aaaa *(Preenchimento obrigatório)*.

- **15. Raça/Cor\*:** Solicitar ao Usuário SUS que refira, dentre as opções disponíveis, sua raça/cor. Essa classificação deverá ser auto referida *(Preenchimento obrigatório)*.
- **16. Etnia:** Informar a etnia, caso seja selecionada a opção 5 (indígena) do campo Raça/cor.

**17. Nome da mãe\*:** Nome completo da mãe sem qualquer abreviação *(Preenchimento obrigatório)***.** 

**18. Nacionalidade\*:** Informar a nacionalidade do CPF do Usuário SUS *(Preenchimento obrigatório)*.

#### **19. Número da identidade:** Inserir número da carteira de identidade/registro geral (RG).

**20. Logradouro\*:** Endereço de residência do Usuário SUS – nome da rua, avenida, entre outros *(Preenchimento obrigatório)*.

**21. Número\*:** Endereço de residência do Usuário SUS – número *(Preenchimento obrigatório)*.

**22. Complemento:** Endereço de residência do Usuário SUS – complemento (n° do apartamento, bloco, entre outros).

**23. Bairro\*:** Refere-se ao bairro de residência do Usuário SUS *(Preenchimento obrigatório)*.

**24. Município\*:** Refere-se ao município de residência do Usuário SUS *(Preenchimento obrigatório)*.

**25. Cód. IBGE:** Inserir código do IBGE referente ao município de residência do Usuário SUS.

**26. UF\*:** Unidade federativa de residência do Usuário SUS *(Preenchimento obrigatório)*.

**27. CEP\*:** Inserir Código de Endereçamento Postal do Usuário SUS *(Preenchimento obrigatório)*.

**28. Telefone:** Informar o número de telefone do Usuário do SUS com DDD.

**29. País\*:** Informar o país de residência do Usuário SUS *(Preenchimento obrigatório)*.

**30. Prontuário:** Número do prontuário do Usuário SUS no serviço de saúde.

**31. Gestante\*:** Informar se o Usuário SUS é ou não gestante *(Preenchimento obrigatório)*.

**32. Idade Gestacional\*:** Em caso de gravidez, informar o período em que a gestação se encontra, caso não se trate de gestação, marcar "5" *(Preenchimento obrigatório)*.

**33. Nome do(a) responsável (se o(a) paciente for menor de idade ou incapaz):** Nome Completo do responsável legal *(Preenchimento obrigatório)*.

#### **34. CPF do(a) responsável:** Inserir o número do Cadastro de Pessoa Física do responsável legal.

**DADOS CLÍNICOS GERAIS/DETALHES DO AGRAVO**

**37. Motivo do exame:** Informar a justificativa para a solicitação. As orientações para o uso do teste de detecção de Clamídia e Gonococo por biologia molecular podem ser acessadas no **PCDT para atenção integral às pessoas com IST** - [https://www.gov.br/aids/pt-br/centrais-de-conteudo/pcdts/2022/ist/pcdt-ist-2022\\_isbn-1.pdf/view](https://www.gov.br/aids/pt-br/centrais-de-conteudo/pcdts/2022/ist/pcdt-ist-2022_isbn-1.pdf/view) *(Preenchimento obrigatório)*.

**38. Finalidade\*:** Sinalizar a finalidade para o qual o exame está sendo solicitado, a qual deve ser "*Investigação*" *(Preenchimento obrigatório)*.

**39. Descrição\*:** Informar a descrição geral do exame, a qual deve ser "*IST*" *(Preenchimento obrigatório)*.

**40. Informações Clínicas - Agravo/Doença\*:** Informar o nome do Agravo/Doença como "*Doenças sexualmente transmitidas*" *(Preenchimento obrigatório)*.

## **41. Detalhes do agravo – Caso\*:** Informar o caso como "*Diagnóstico*" *(Preenchimento obrigatório)*.

**PESQUISAS/EXAMES**

**42. Exame\*:** Informar o nome do exame como "*Pesquisa de Multipatógenos IST*" *(Preenchimento obrigatório)*.

**43. Metodologia\*:** Sinalizar a metodologia do exame como "*PCR em Tempo Real*" *(Preenchimento obrigatório)*.

**LOCAL DA COLETA DA AMOSTRA**

**44. Nome da instituição\*:** Informar o nome da instituição coletora *(Preenchimento obrigatório)*.

**45. Data da coleta\*:** Inserir a data da coleta da amostra no formato dd/mm/aaaa *(Preenchimento obrigatório)*.

**46. Hora da coleta\*:** Inserir a hora da coleta da amostra no formato hh/mm *(Preenchimento obrigatório)*.

**LABORATÓRIO EXECUTOR DO TESTE – Preenchimento exclusivo pelo laboratório**

**47. Nome da instituição\*:** Informar o nome da instituição executora *(Preenchimento obrigatório)*.

**48. CNES\*:** Inserir Cadastro Nacional de Estabelecimentos de Saúde da Instituição executora *(Preenchimento obrigatório)*.

**49. Data do recebimento\*:** Inserir a data do recebimento da amostra no formato dd/mm/aaaa *(Preenchimento obrigatório)*.

**50. Hora do recebimento\*:** Inserir a hora do recebimento da amostra no formato hh/mm *(Preenchimento obrigatório)*.

**51. Identificador da amostra\*:** Identificação da amostra no laboratório executor *(Preenchimento obrigatório)*.

**52. Responsável\*:** Nome do responsável pela amostra no laboratório executor *(Preenchimento obrigatório)*.

**53. Data do resultado:** Inserir a data de liberação do resultado no formato dd/mm/aaaa*.*

**54. Material biológico\*:** Informar o tipo de material biológico *(Preenchimento obrigatório)*.

**55. Detecção da** *Chlamydia trachomatis* **(CT)\*:** Informar o resultado como "Detectável" ou "Não detectável" *(Preenchimento obrigatório)*.

**56. Detecção da** *Neisseria gonorrhoeae* **(NG)\*:** Informar o resultado como "Detectável" ou "Não detectável" *(Preenchimento obrigatório)*.

**57. Kit\*:** Informar o nome do kit utilizado para execução do exame *(Preenchimento obrigatório)*.